# **Packages - Freedom Issue #3107**

## **[opencv] Downloads and installs binary blobs**

2021-10-07 04:14 AM - nona

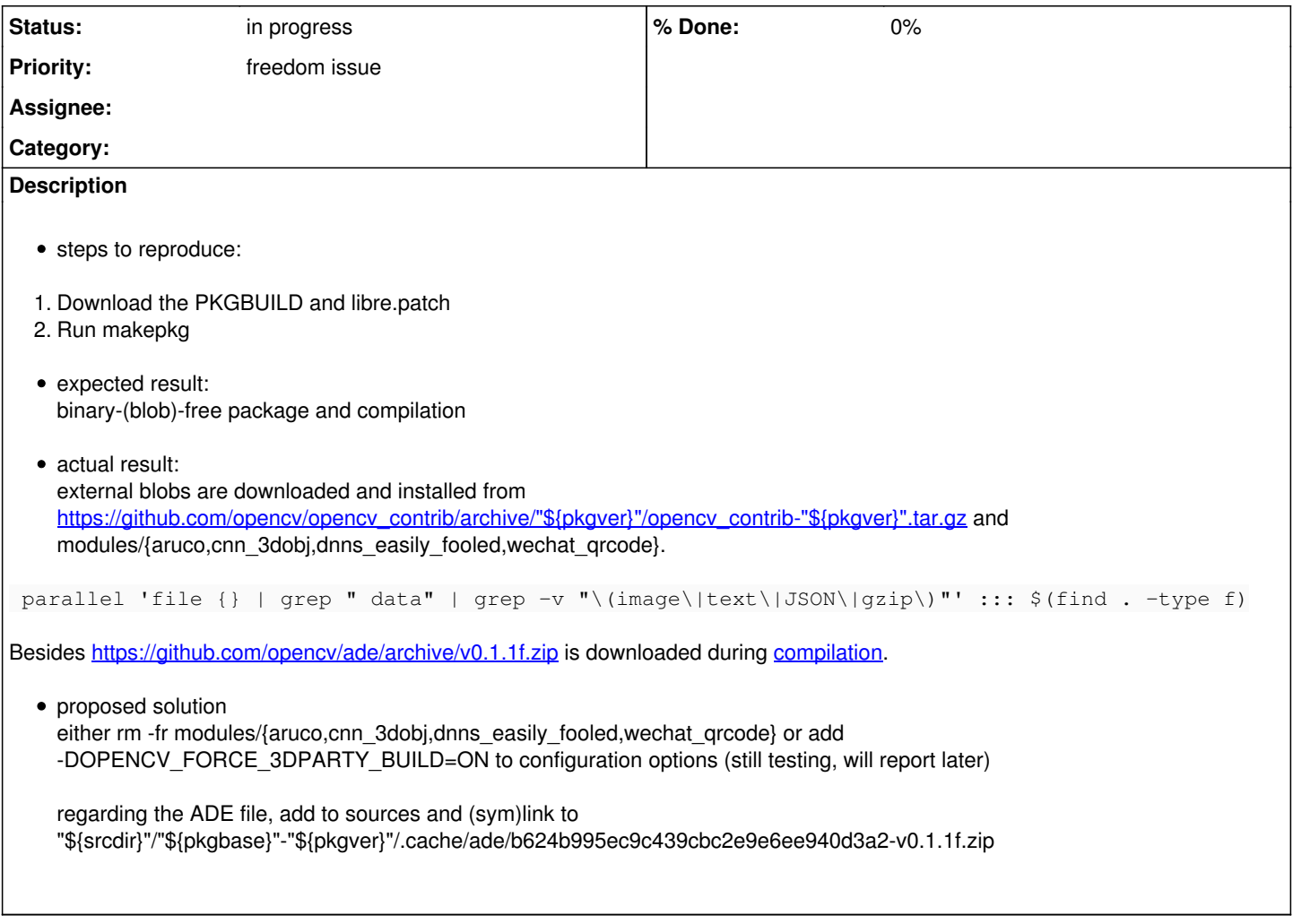

## **History**

## **#1 - 2021-10-07 05:19 PM - nona**

- *File opencv-4.5.3-patches.tar.gz added*
- *File PKGBUILD added*

#### **#2 - 2021-10-07 05:27 PM - nona**

*- File deleted (PKGBUILD)*

#### **#3 - 2021-10-07 05:28 PM - nona**

*- File PKGBUILD added*

I am attaching a PKGBUILD which works in my computer. I still don't know how to use mksource, but should be simple enough to adapt the prepare function.

#### **#4 - 2021-10-07 10:13 PM - nona**

*- File deleted (PKGBUILD)*

## **#5 - 2021-10-07 10:15 PM - nona**

*- File PKGBUILD added*

## **#6 - 2022-05-16 08:57 AM - Zuss**

*- Status changed from unconfirmed to in progress*

I was updating OpenCV to 4.5.5 and noticed it trying to download external files as well. It tried to download ADE, IPPICV, face, wechat\_qrcode. I had opened a PR [\(#51\)](https://pagure.io/abslibre/pull-request/51) to update the package before noticing this issue. The command you listed in the description returns a lot of files and I'm not quite sure what is meant to happen with them.

Though I assume we can merge the ADE patch and can leave out the rest? The PKGBUILD can't fetch the third party dependencies because network access is disabled within build() anyways.

I'm just looking to bring down the maintenance and testing required for newer releases.

We could possibly mention that Parabola's OpenCV package won't have xyz module support and leave the downloads fail, or add them into the sources much like how you did it with ADE. Though I'm not sure what's actually needed. Removing the folder from the module directory seems like the way to go about it if we were to strip them from the package.

Lapack is found but I don't really know why LAPACK\_ is appended to those lines in the patch.

| -- LAPACK(Unknown): LAPACK\_LIBRARIES: /usr/lib/liblapack.so;/usr/lib/libblas.so;/usr/lib/libcblas.so

- | -- Looking for /usr/include/cblas.h
- | -- Looking for /usr/include/cblas.h found
- | -- Looking for /usr/include/lapacke.h
- | -- Looking for /usr/include/lapacke.h found
- | -- LAPACK(Unknown): Support is enabled.

### **Files**

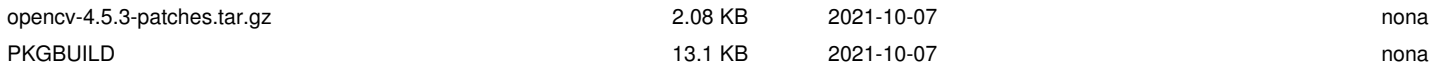